# **EDIINT MDN Building Service**

The following table provides an overview of the EDIINT MDN Building service:

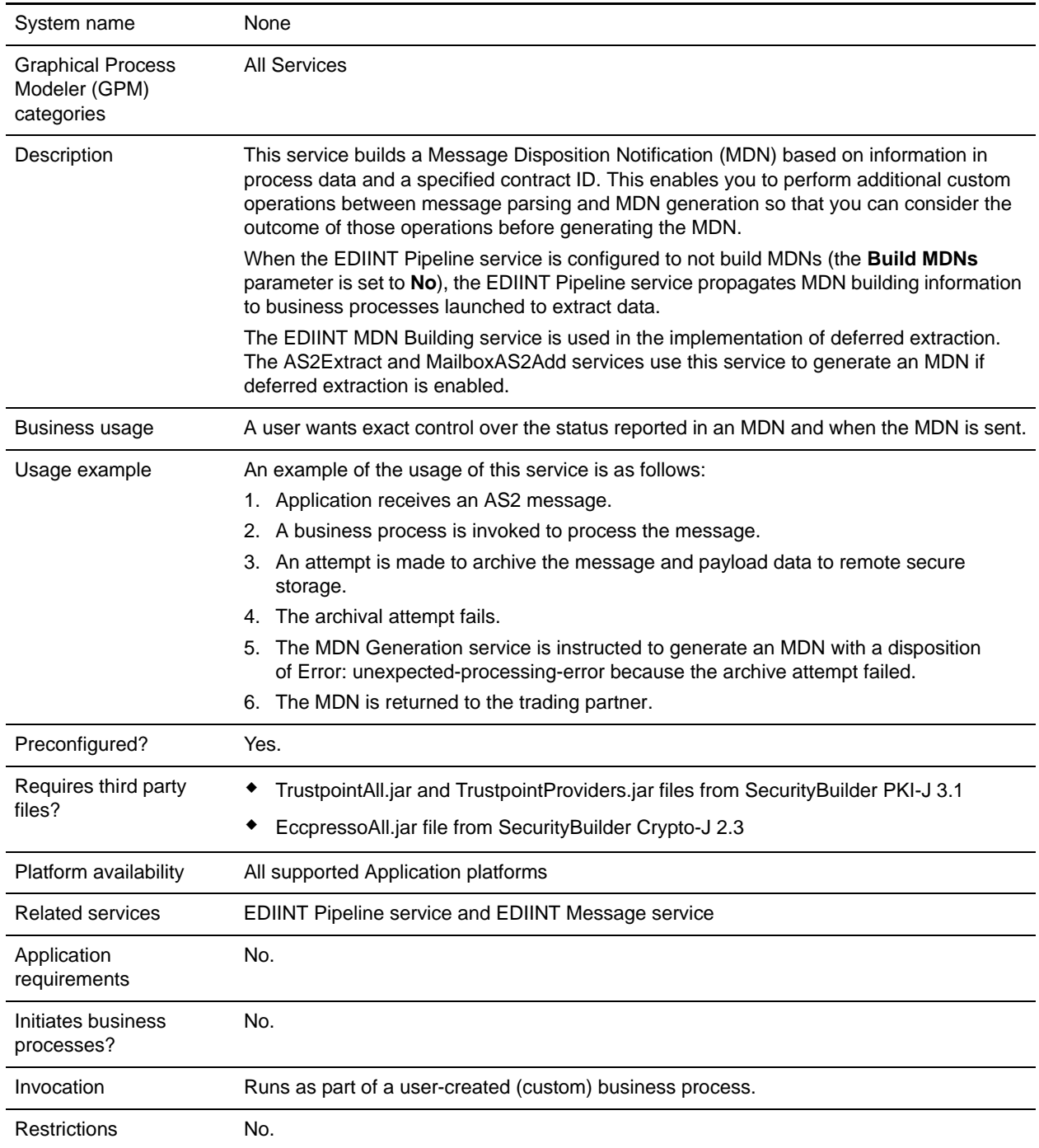

### **How the EDIINT MDN Building Service Works**

The following steps summarize how the EDIINT MDN Building service works within a business process:

- 1. The EDIINT MDN Building service is used to build an MDN based on information in process data and a specified contract ID.
- 2. The EDIINT MDN Building service uses the production profile in the specified contract ID as the originator information and the consumption profile in the specified contract ID as the recipient information.
- **Note:** Contract usage can be reversed to allow you to reuse a contract that was identified for parsing, as long as the specified contract contains all required data.

# **Implementing the EDIINT MDN Building Service**

To implement the EDIINT MDN Building service, complete the following tasks:

- 1. Activate your license for the EDIINT MDN Building service.
- 2. Create an EDIINT MDN Building service configuration.
- 3. Configure the EDIINT MDN Building service only once in the User Interface and the GPM. You can also modify the **EDIINTMDNBuild** predefined service instance.
- 4. Use the EDIINT MDN Building service in a business process.

### **Configuring the EDIINT MDN Building Service**

To configure the EDIINT MDN Building service, you must specify settings for the following fields in Application one time only.

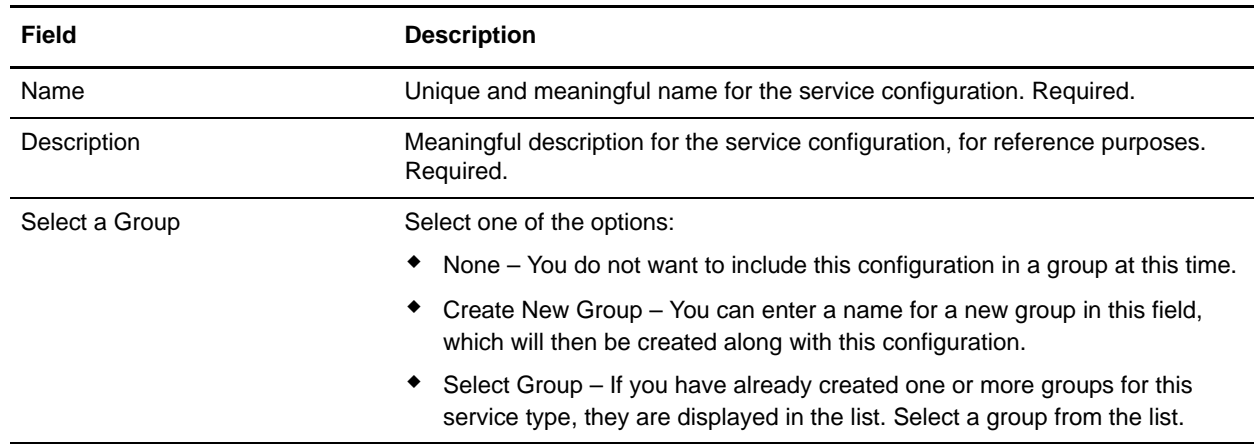

**Note:** The field name in parentheses represent the corresponding field name in the GPM. This information is provided for your reference.

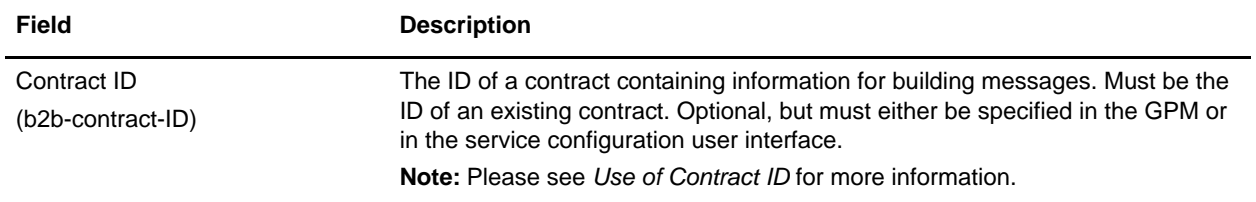

#### Parameters Passed from the Business Process to the Service

Use the field definitions in the following table to set up the business process correctly:

**Note:** When you parse a message with the EDIINT Message service or EDIINT Pipeline service and instruct that service not to build an MDN, the values for many fields will be placed in process data after the message is parsed. You can alter these values prior to calling the EDIINT MDN Building service, but any values you input must be acceptable within the EDIINT protocol and supported by Application.

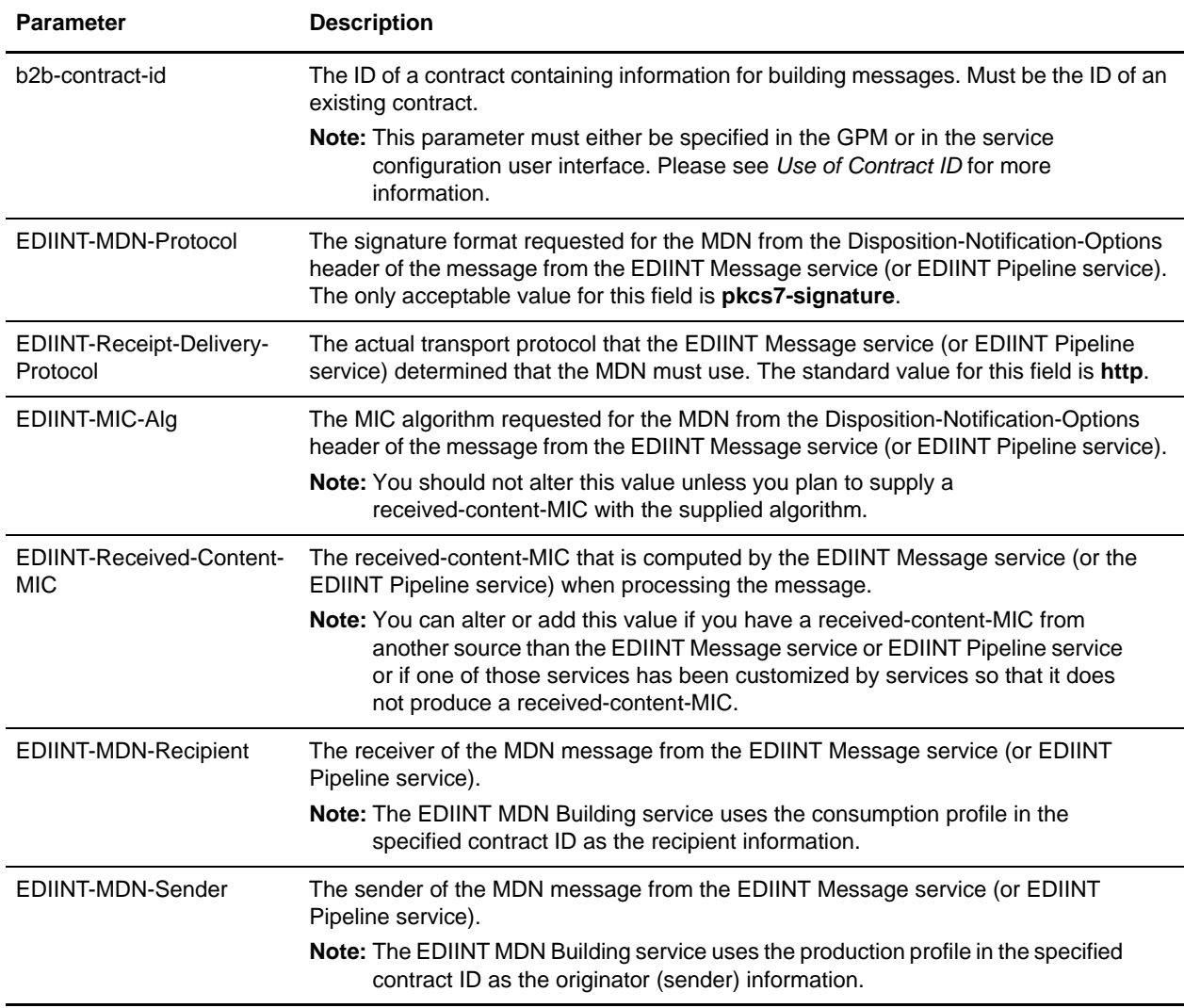

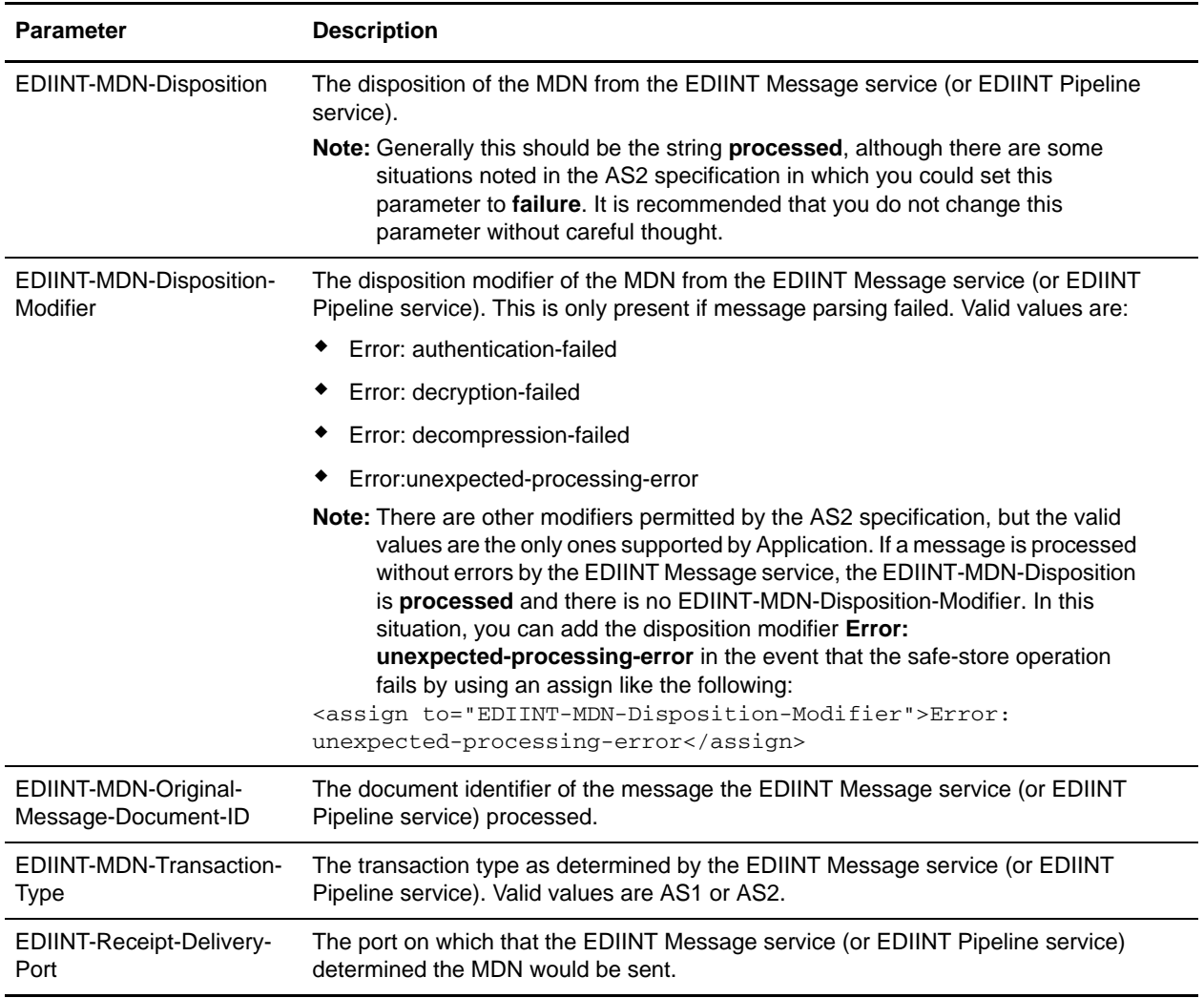

### **Business Process Example**

This example uses an instance of the EDIINT MDN Building Service named **EDIINTMDNBuild**. The default EDIINT parsing business process (**EDIINTParse**) was altered to replace the single step that calls the EDIINT Message Service for parsing the message with the following BPML containing three steps to build and then synchronously send the MDN later. If you are sending the MDN asynchronously or are unsure whether you would send the MDN synchronously and asynchronously, you will have to invoke a different sending process (for example, HTTPAsyncSend) or add logic for making the synchronous or asynchronous decision and invoking the appropriate process.

```
<operation name="One">
    <participant name="EDIINTPipelineParse"/>
      <output message="noopout">
       <assign to="." from="*"></assign>
       <assign to="ShowTranscripts">true</assign> 
       <assign to="DontBuildMDN">true</assign> 
      </output>
      <input message="noopin">
```

```
 <assign to="." from="*"></assign>
    </input>
</operation>
<operation name="Two">
  <participant name="EDIINTMDNBuild"/>
    <output message="noopout">
     <assign to="." from="*"></assign>
    <assign to="ShowTranscripts">true</assign> 
    </output>
    <input message="noopin">
     <assign to="." from="*"></assign>
    </input>
</operation>
<operation name="InvokeSendBP">
 <participant name="InvokeBusinessProcessService" />
 <output message="Xout">
  <assign to="INVOKE_MODE">INLINE</assign>
  <assign to="NOTIFY_PARENT_ON_ERROR">ALL</assign>
  <assign to="WFD_NAME">HTTPSyncSend</assign>
  <assign to="." from="*"></assign>
  </output>
 <input message="Xin" >
  <assign to="." from="*"></assign>
  </input>
 </operation>
```
### **External System Interaction**

An external system is responsible for originating the AS2 message that the MDN is acknowledging. Many external systems employ an MDN timeout feature to determine whether an AS2 message was successfully sent. If the MDN is not received within a certain amount of time, the send is assumed to have failed. The length of this timeout is not standard; it is set by the external system. The external system also decides the actions that are taken if the MDN is not received in the specified length of time. For example, the external system might resend the message or perform some sort of manual intervention. Application has no control over any actions taken by the external system.

**Note:** MDNs are intended to express the results of message handling within the context of the AS2 protocol. Therefore, including the result of operations outside of the AS2 protocol is not intended in the MDN functionality. You should use great care in determining which other operations, if any, are considered in the generation of MDNs.

# **Use of Contract ID**

You can specify a contract ID when you create an EDIINT MDN Building service instance, but it is not necessary. When the EDIINT Message Service parses a message, it typically looks up a contract and the contract ID is assigned to the BPML parameter **b2b-contract-id**. The EDIINT MDN Building service configuration can use the same contract ID (you set this in the Contract ID/b2b-contract-id parameter). However, you do need to set use contract in reverse to reuse the same contract. You only need to explicitly assign one contract ID unless you need to use a different contract ID or you are using the EDIINT Message Service or EDIINT Pipeline service in a manner in which the contract ID is not specified.